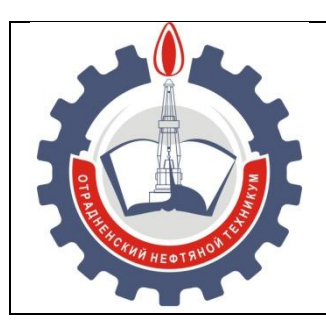

МИНИСТЕРСТВО ОБРАЗОВАНИЯ И НАУКИ САМАРСКОЙ ОБЛАСТИ *государственное бюджетное профессиональное образовательное учреждение Самарской области «Отрадненский нефтяной техникум»*

## **УТВЕРЖДЕНО**

Приказом № 210 – о от 24 июня 2021 года

. .

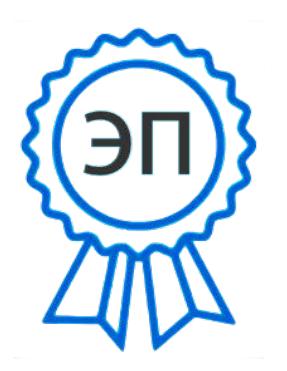

C=RU, O="ГБПОУ "" ОНТ""", CN= Бурлаков Ю\_А\_, E= ontzam@mail.ru

2022.07.13 07:52:13  $+04'00'$ 

## РАБОЧАЯ ПРОГРАММА ПРОФЕССИОНАЛЬНОГО МОДУЛЯ

**ПМ.03 Техническое обслуживание и ремонт компьютерных систем и комплексов** программы подготовки специалистов среднего звена по специальности *09.02.01 Компьютерные системы и комплексы*

РАССМОТРЕНО

Цикловой комиссией НИТЦ Протокол № 11 от 18 июня 2021 Председатель ЦК  $\frac{1}{A}$ бдрахманова Т.К./ (Ф.И.О.)

(подпись)

Разработчики:

 $\frac{1000 \text{ m/s}}{(100 \text{ m/s})} / \frac{100 \text{ m/s}}{(100 \text{ m/s})}$ 

 $\frac{1}{\text{(подпись)}}$  / <u>Кечина И.В.</u>

« 24 » июня 2021 г.

Рабочая программа профессионального модуля разработана на основе Федерального государственного образовательного стандарта (далее ФГОС) по специальности среднего профессионального образования (далее СПО)

#### *09.02.01 Компьютерные системы и комплексы*

и примерной программы по профессиональному модулю ПМ.03 **Техническое обслуживание и ремонт компьютерных систем и комплексов утвержденной ЦПО Самарской области** *12 октября 2012 года.*

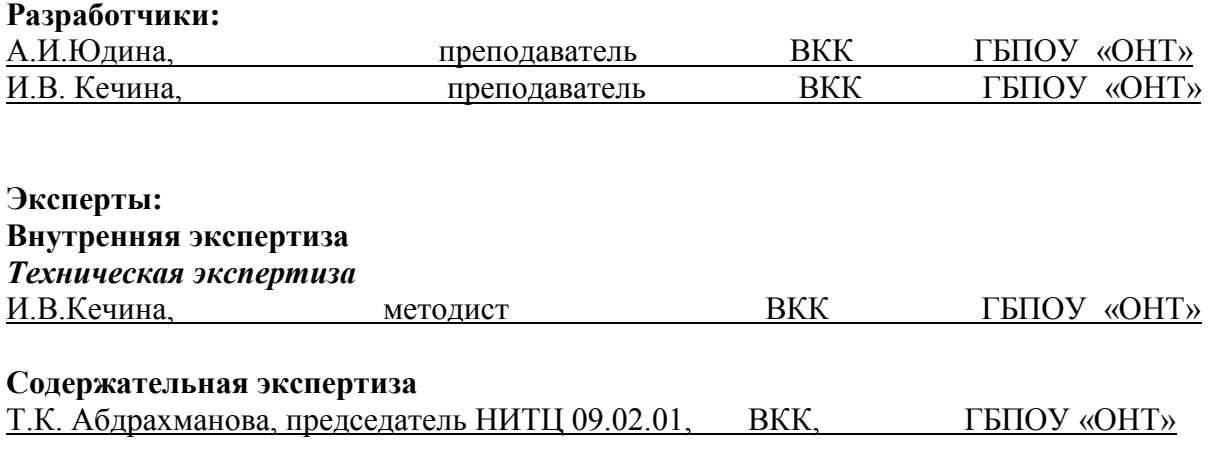

#### **Внешняя экспертиза** *Содержательная экспертиза*

*.*

Рабочая программа разработана на основе Федерального государственного стандарта среднего профессионального образования по специальности

\_\_\_\_\_\_\_\_\_\_\_\_\_\_\_\_\_\_\_\_\_\_\_\_\_\_\_\_\_\_\_\_\_\_\_\_\_\_\_\_\_\_\_\_\_\_\_\_\_\_\_\_\_\_\_\_\_\_\_\_\_\_\_\_\_\_\_\_\_\_\_\_\_\_\_\_\_\_

09.02.01 Компьютерные системы и комплексы, утвержденного приказом Министерства образования и науки РФ от «24» июля 2014г. № 849.

Рабочая программа разработана в соответствии с разъяснениями по формированию примерных программ профессиональных модулей начального профессионального и среднего профессионального образования на основе Федеральных государственных образовательных стандартов начального профессионального и среднего профессионального образования, утвержденными И.М. Реморенко, директором Департамента государственной политики и нормативно-правового регулирования в сфере образования Министерства образования и науки Российской Федерации от 27 августа 2009 года.

Содержание программы реализуется в процессе освоения студентами ППССЗ по специальности 09.02.01Компьютерные системы и комплексы в соответствии с требованиями  $\Phi\Gamma$ ОС СПО.

3

## **С О Д Е Р Ж А Н И Е**

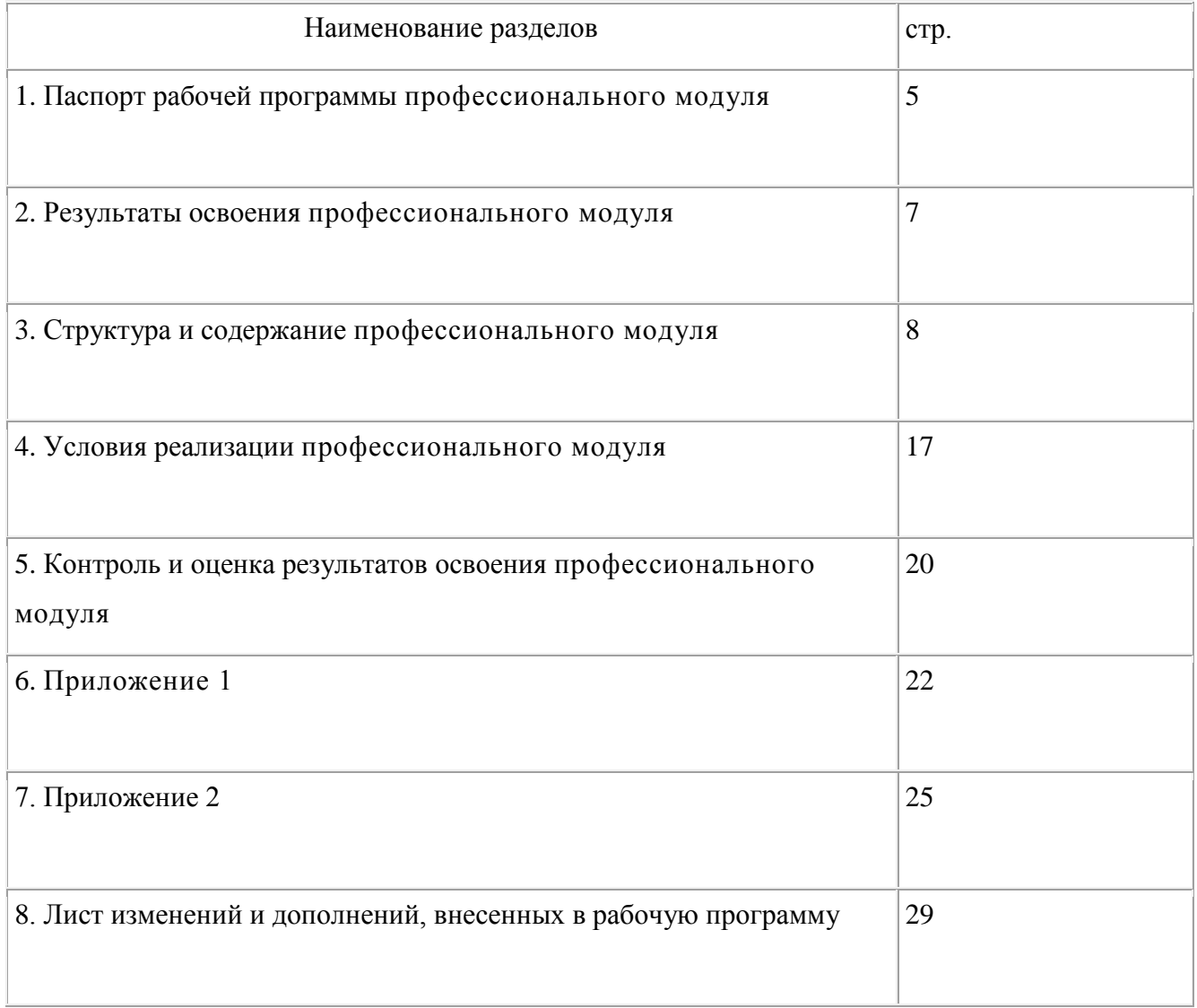

### **1 ПАСПОРТ РАБЮЧЕЙ ПРОГРАММЫ ПРОФЕССИОНАЛЬНОГО МОДУЛЯ**

### **ПМ.03 Техническое обслуживание и ремонт компьютерных систем и комплексов**

### **1.1 Область применения программы**

Рабочая программа профессионального модуля (далее программа ПМ) – является частью ППССЗГБПОУ «ОНТ» по специальности СПО 09.02.01 Компьютерные системы и комплексы базового уровня подготовки, разработанной в соответствии с ФГОС СПО.

Рабочая программа профессионального модуля может быть использованав дополнительном профессиональном образовании и профессиональной подготовке работников в данной области при наличии среднего общего образования. Опыт работы не требуется.

Рабочая программа составляется для очной формы обучения*.* 

### **1.2 Цели и задачи модуля – требования к результатам освоения модуля:**

Базовая часть

С целью овладения указанным видом профессиональной деятельности и соответствующими профессиональными компетенциями обучающийся в ходе освоения профессионального модуля должен:

### **иметь практический опыт:**

– проведения контроля, диагностики и восстановления работоспособности компьютерных систем и комплексов;

– системотехнического обслуживания компьютерных систем и комплексов;

– отладки аппаратно-программных систем и комплексов;

– инсталляции, конфигурирования и настройки операционной системы, драйверов, резидентных программ;

**уметь:**

– проводить контроль, диагностику и восстановление работоспособности компьютерных систем и комплексов;

– проводить системотехническое обслуживание компьютерных систем и комплексов;

– принимать участие в отладке и технических испытаниях компьютерных систем и комплексов;

– инсталляции, конфигурировании и настройке операционной системы, драйверов, резидентных программ;

- выполнять регламентытехники безопасности;

#### **знать:**

– особенности контроля и диагностики устройств аппаратно программных систем; основные методы диагностики;

– аппаратные и программные средства функционального контроля и диагностики компьютерных систем и комплексов возможности и области применения стандартной и специальной контрольно

- измерительной аппаратуры для локализации мест неисправностей СВТ;
- применение сервисных средств и встроенных тест-программ;
- аппаратное и программное конфигурирование компьютерных систем и комплексов;

– инсталляцию, конфигурирование и настройку операционной системы, драйверов, резидентных программ;

– приемы обеспечения устойчивой работы компьютерных систем и комплексов;

– правила и нормы охраны труда, техники безопасности, промышленной санитарии и противопожарной защиты.

### Вариативная часть

С целью реализации требований работодателей и ориентации профессиональной подготовки под конкретное рабочее место, обучающийся в рамках овладения указанным видом профессиональной деятельности должен:

### **иметь практический опыт:**

- работы с базами данных;
- создания баз данных;
- работы с СУБД.

### **уметь:**

- создать БД;
- работать с БД;

### **знать:**

- основные понятия БД;
- структуру БД;
- принципы работы с БД;

### **1.3 Количество часов на освоение программы профессионального модуля**

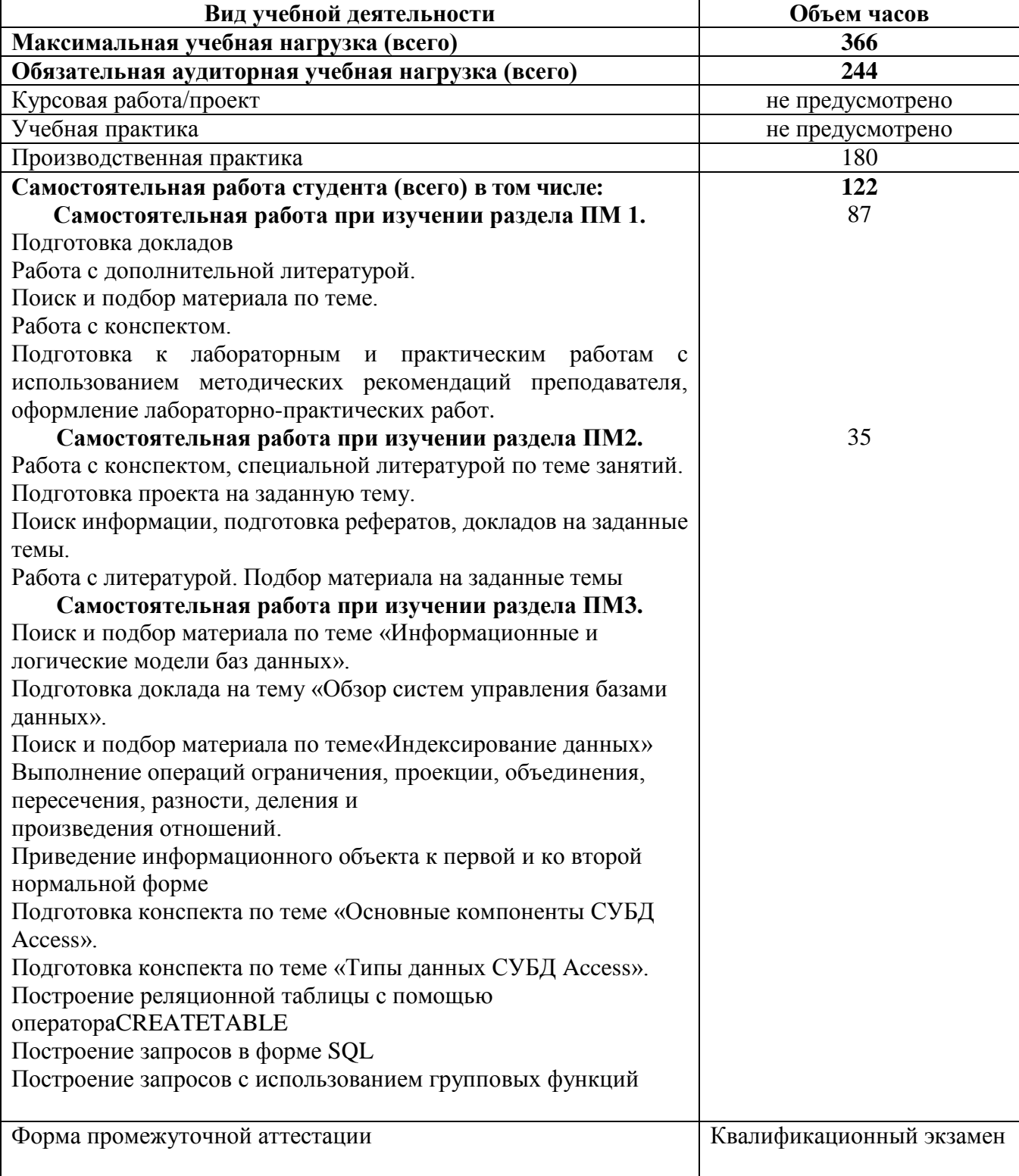

### **2 РЕЗУЛЬТАТЫ ОСВОЕНИЯ ПРОФЕССИОНАЛЬНОГО МОДУЛЯ**

Результатом освоения профессионального модуля является овладение обучающимися видом профессиональной деятельности Техническое обслуживание и ремонт компьютерных систем и комплексов, в том числе профессиональными (ПК), указанными в ФГОС по специальности 09.02.01 Компьютерные системы и комплексы:

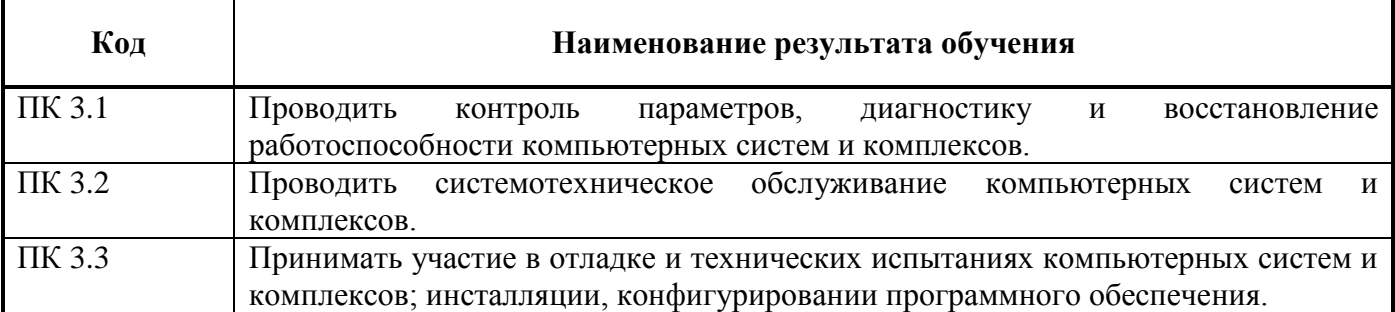

В процессе освоения ПМ студенты должны овладеть общими компетенциями (ОК):

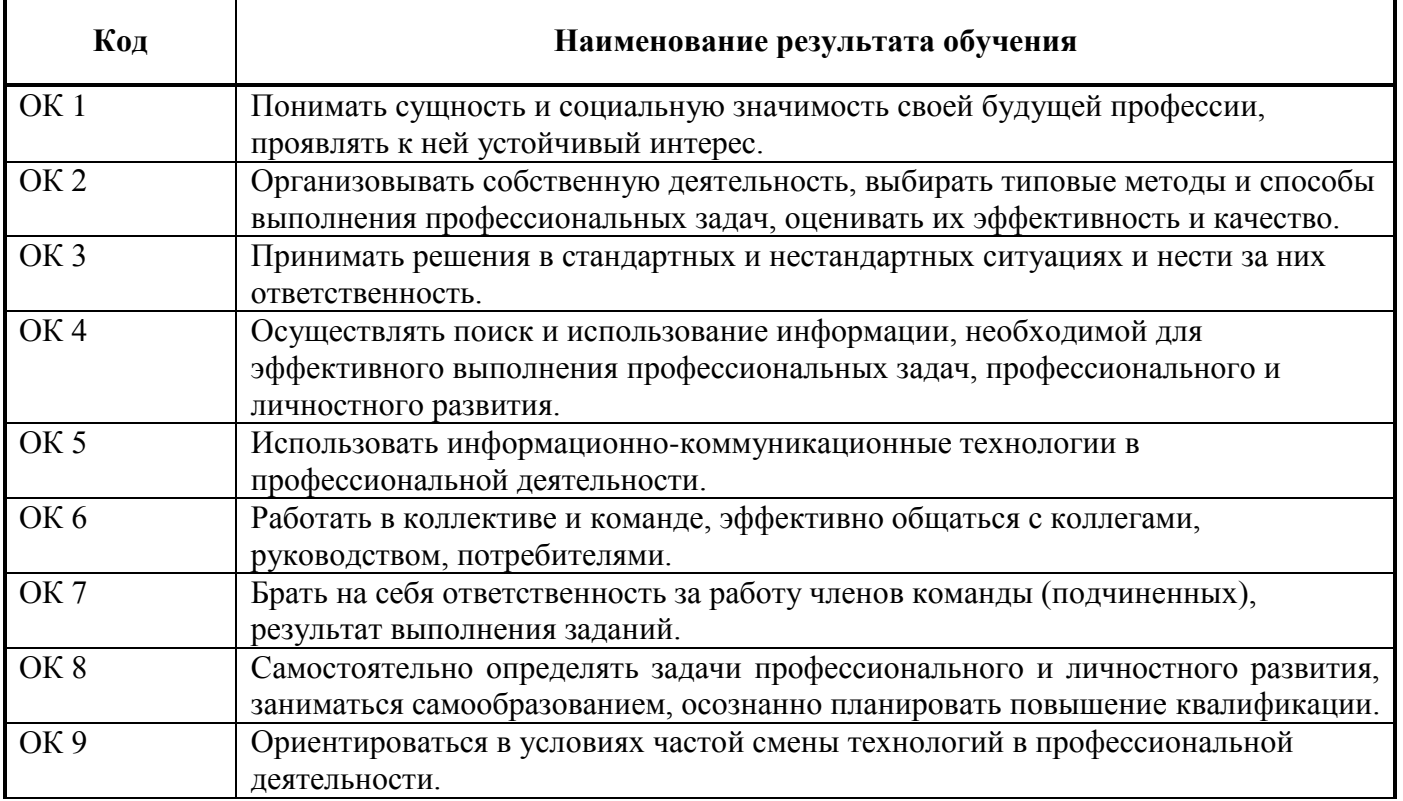

**3 СТРУКТУРА И СОДЕРЖАНИЕ ПРОФЕССИОНАЛЬНОГО МОДУЛЯ Техническое обслуживание и ремонт компьютерных систем и комплексов 3.1 Тематический план профессионального модуля** 

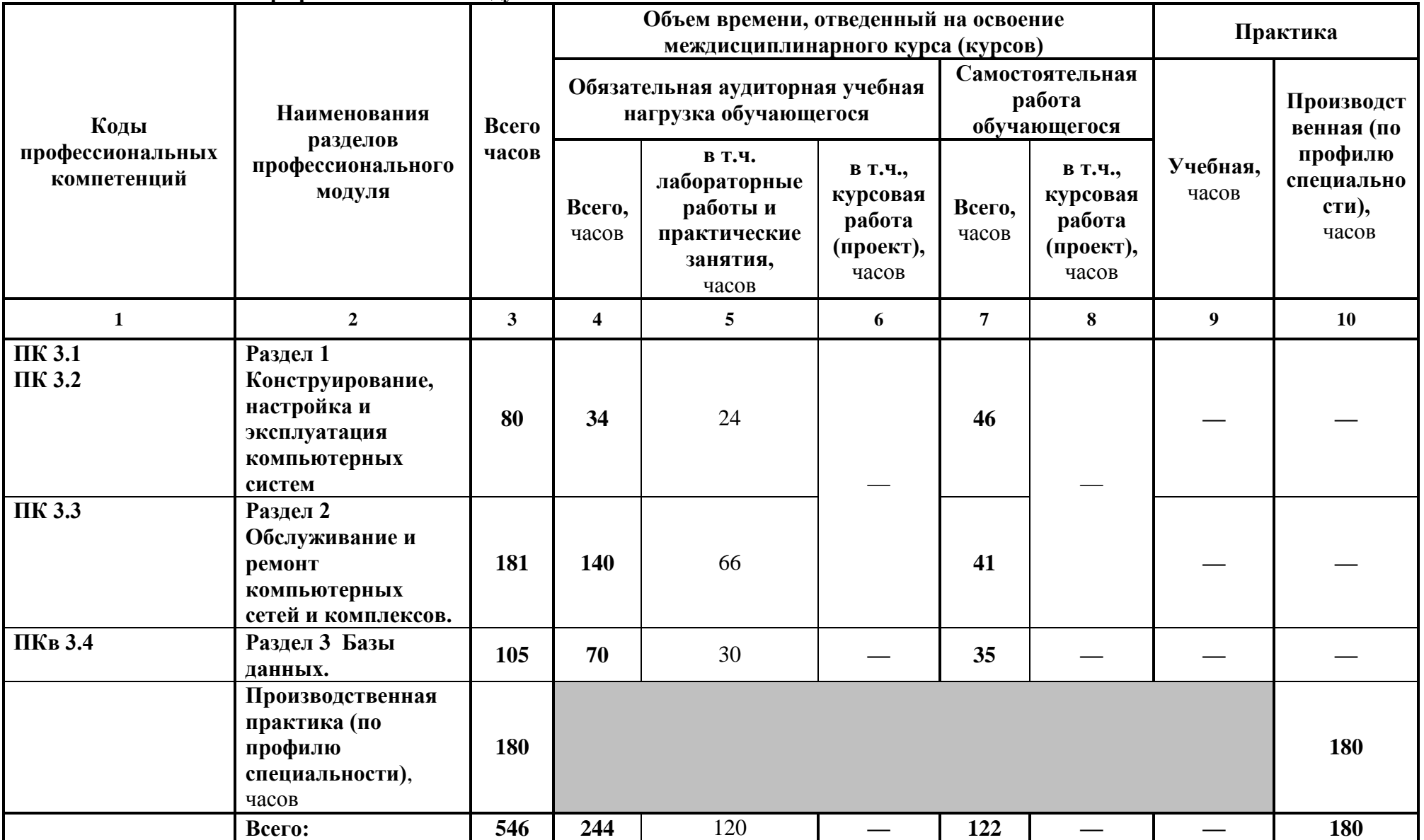

## **3.2 Содержание обучения по профессиональному модулю (ПМ)**

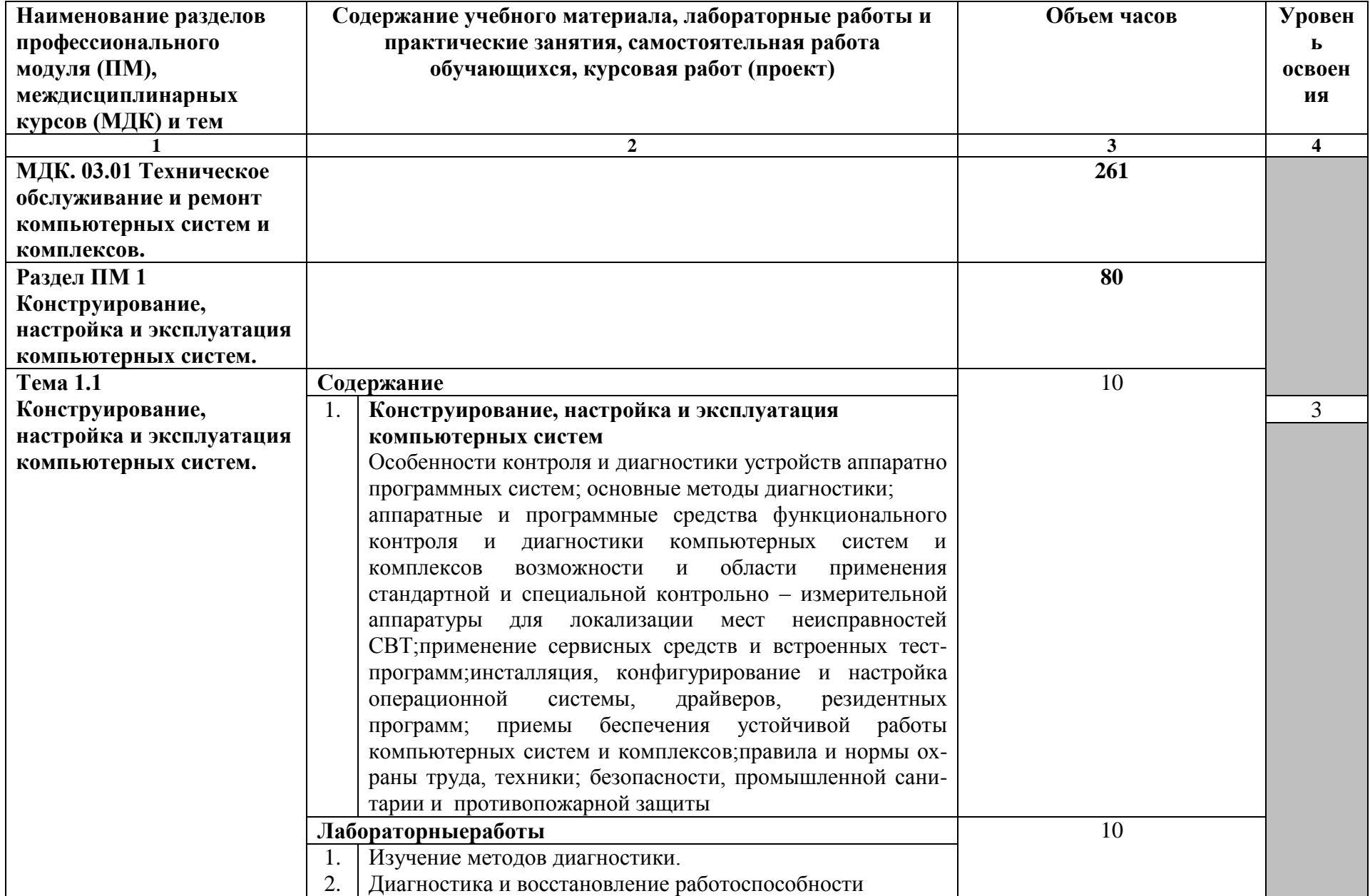

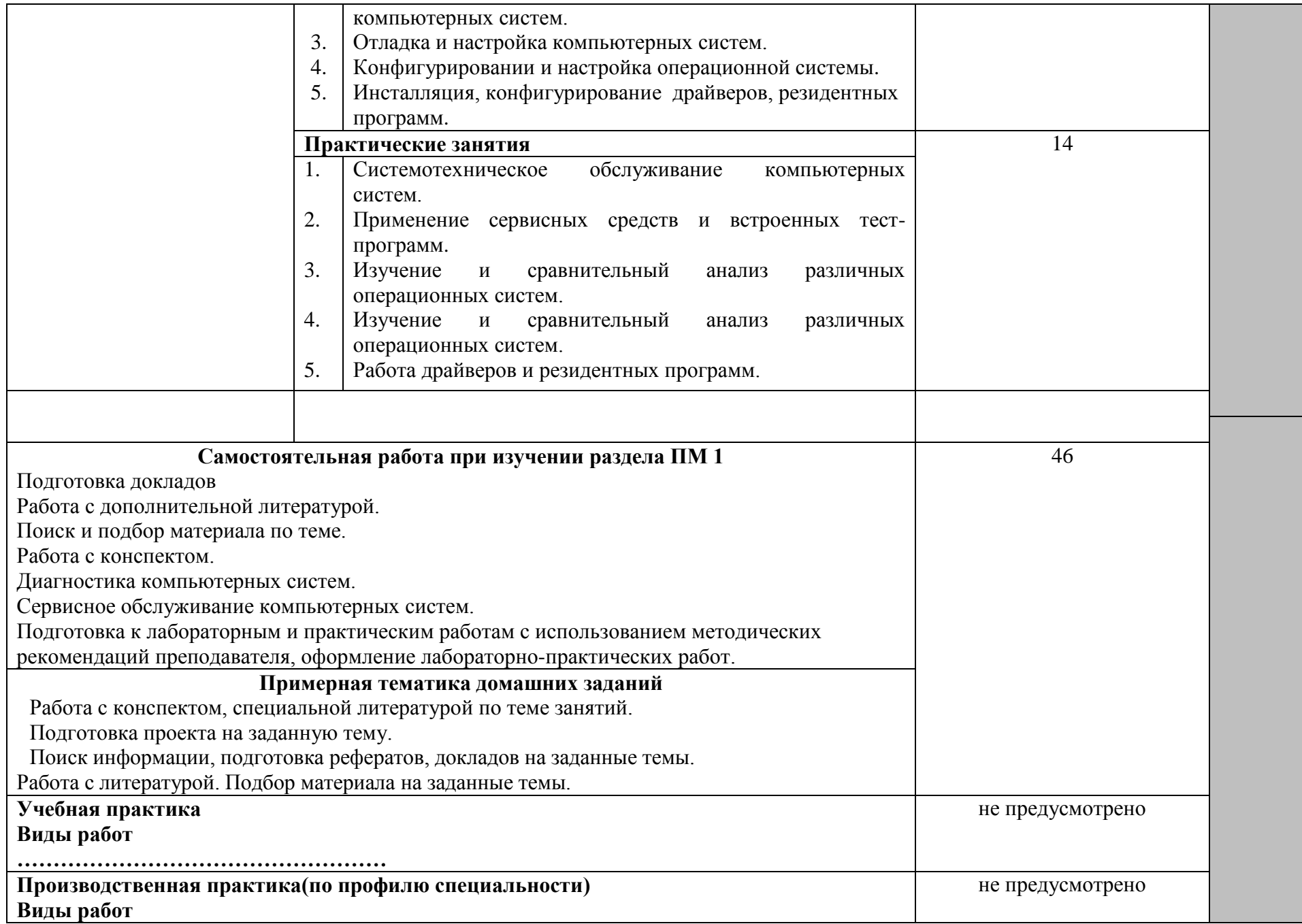

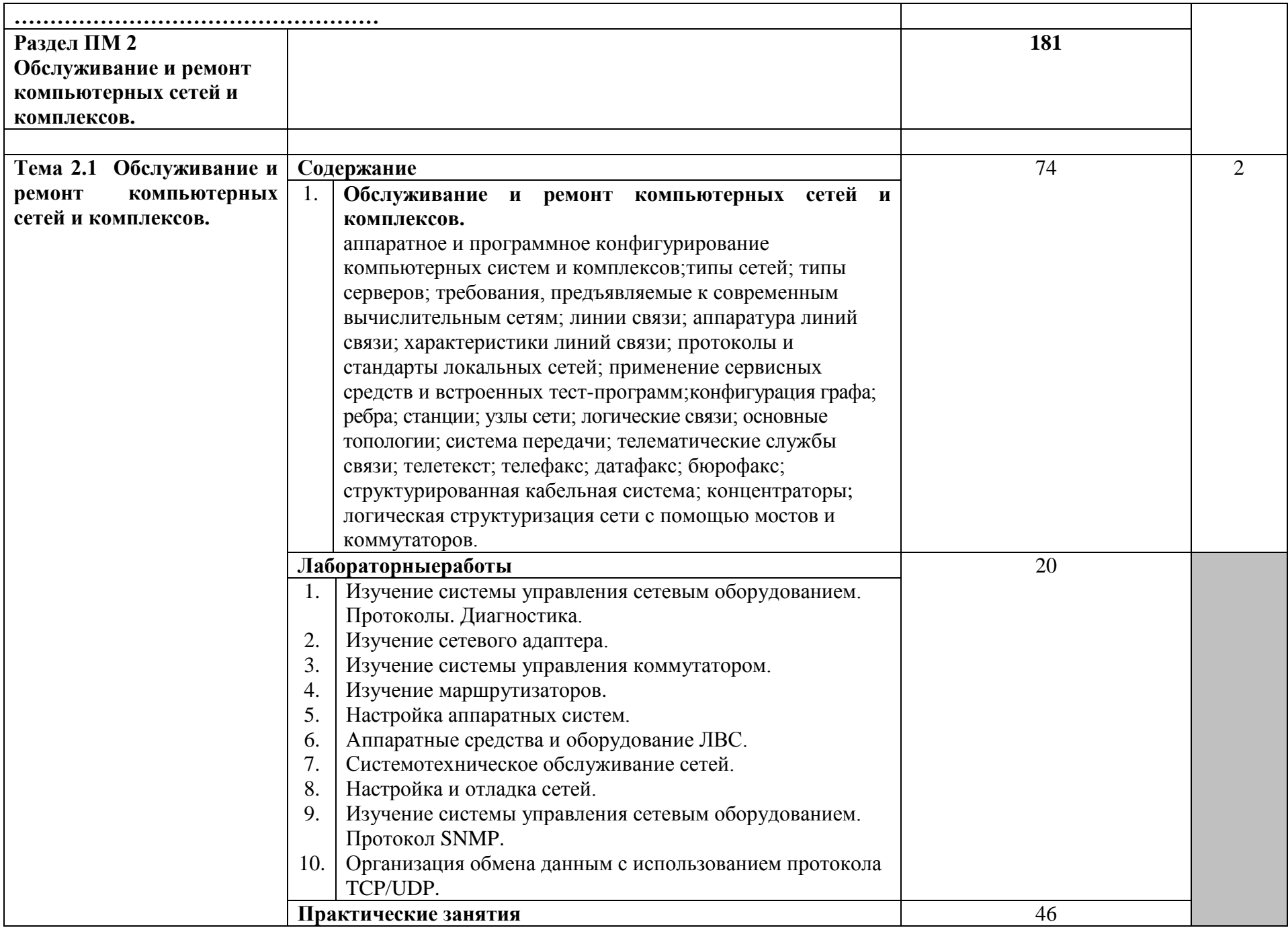

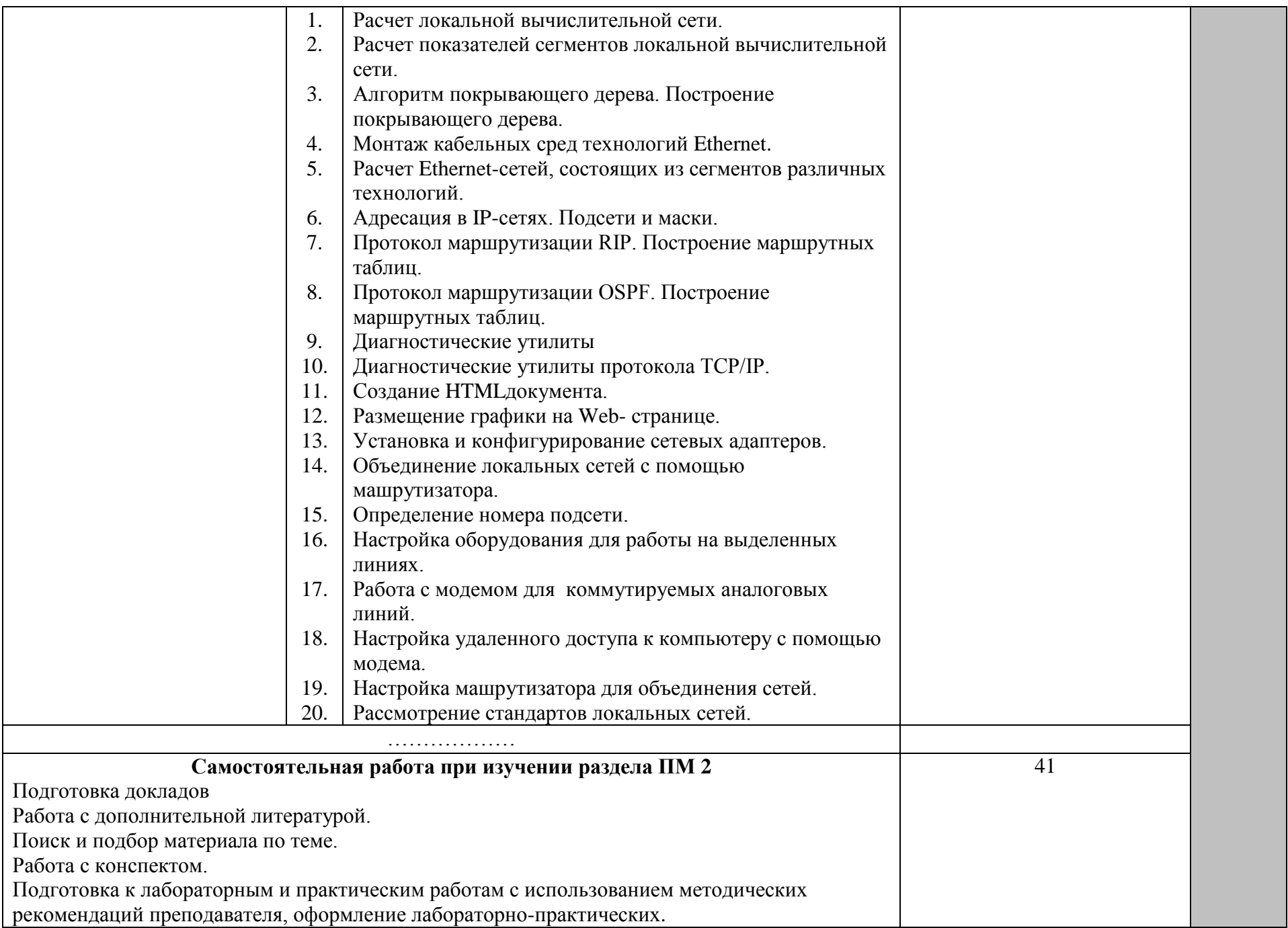

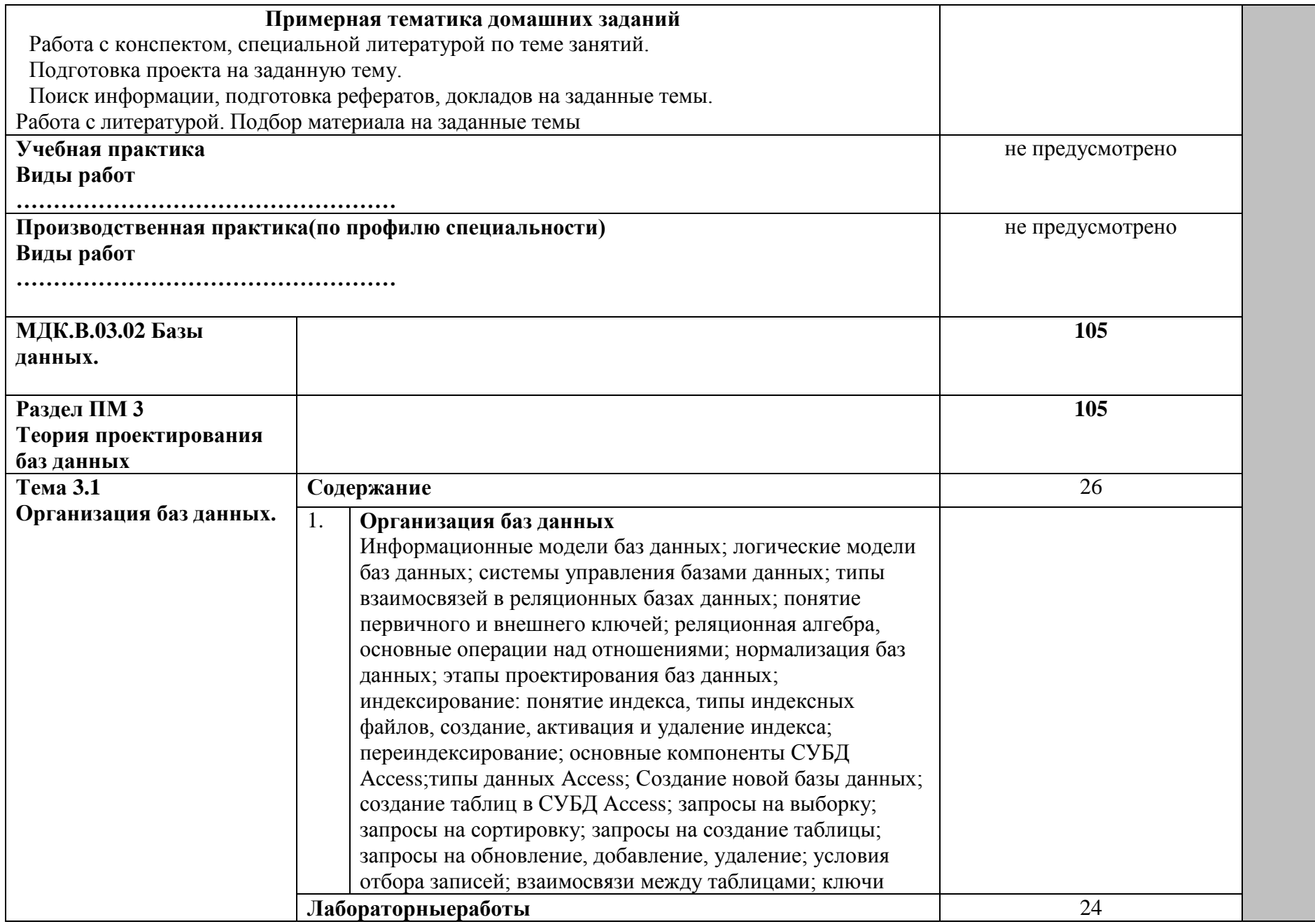

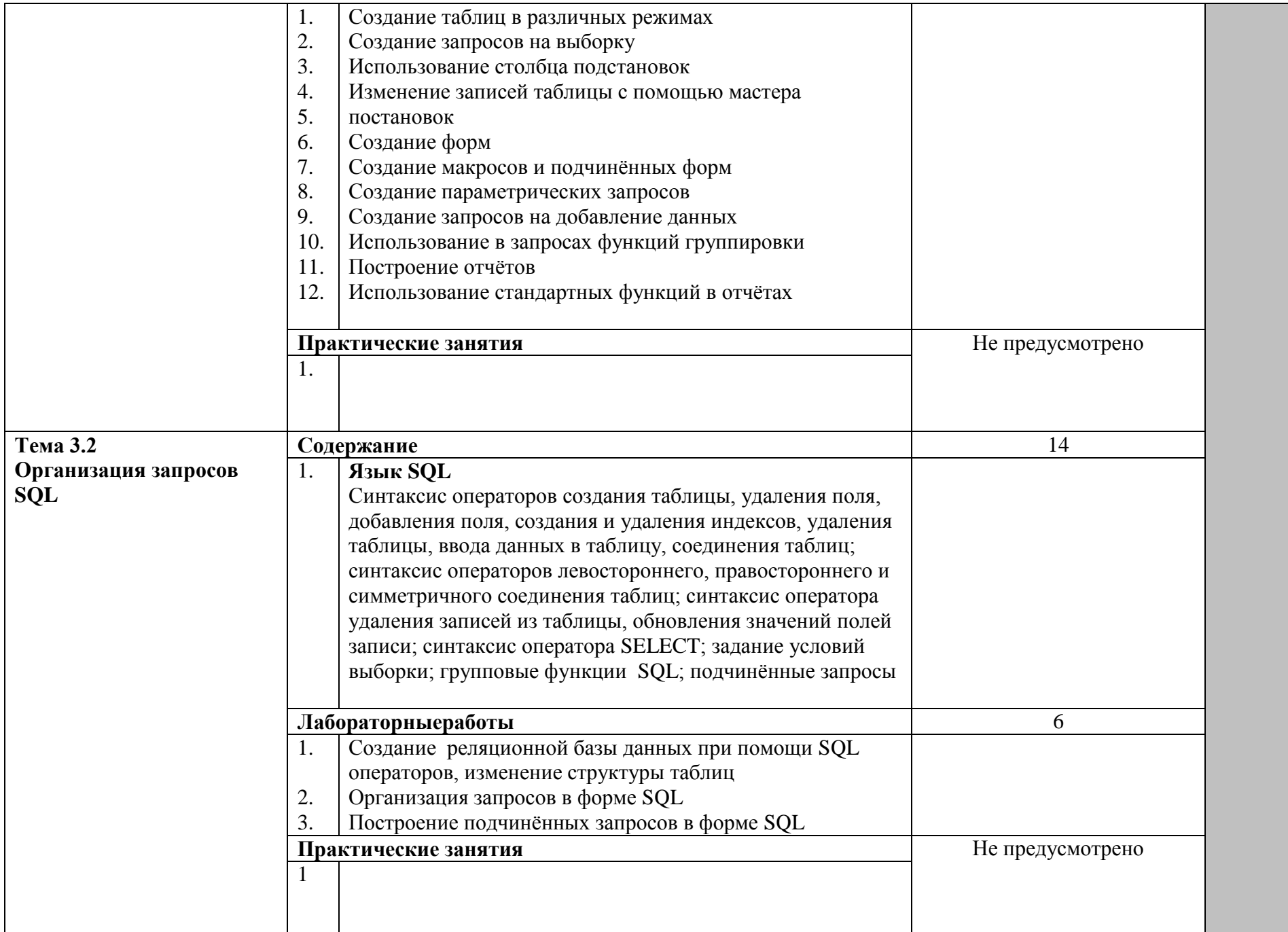

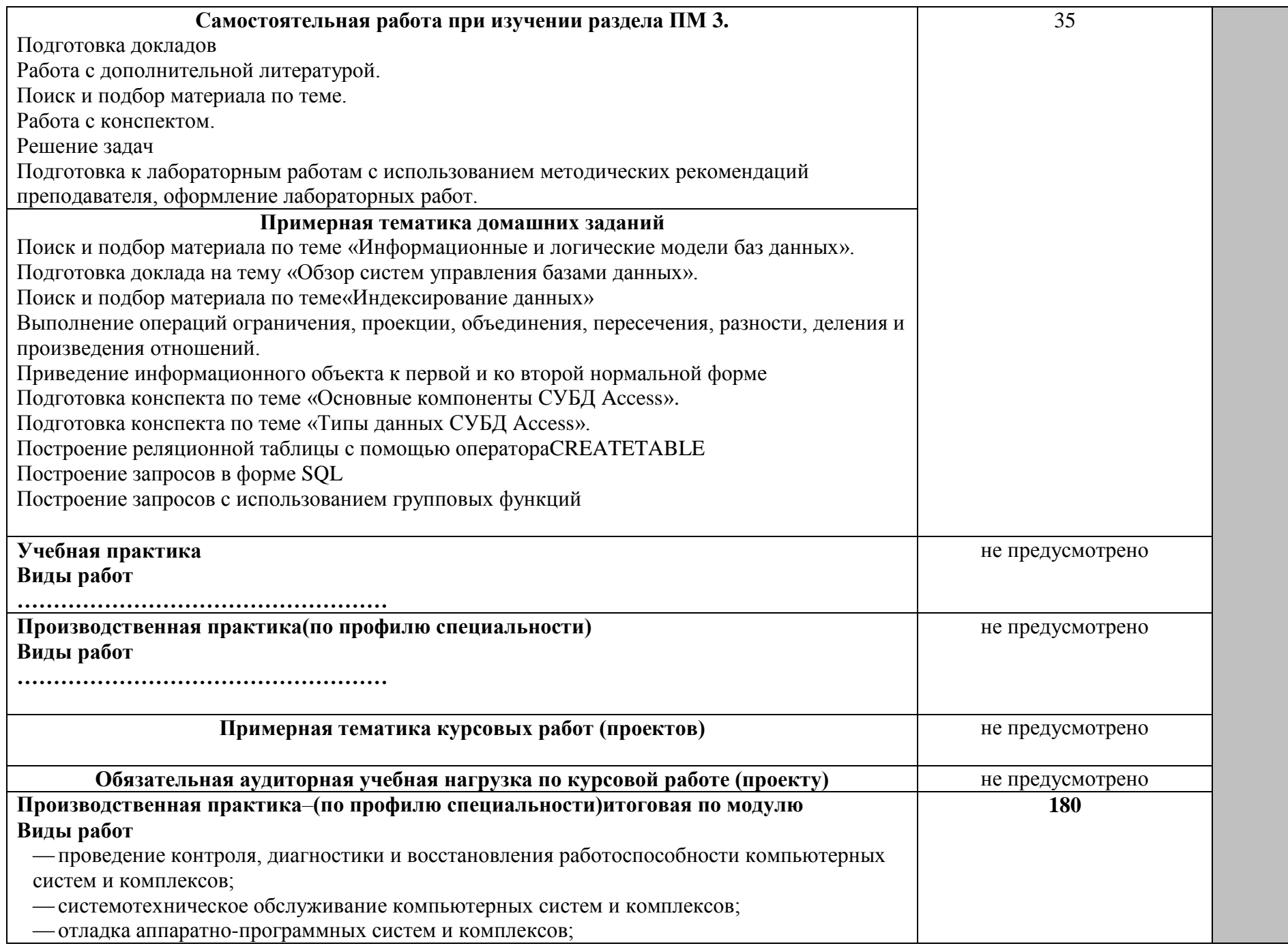

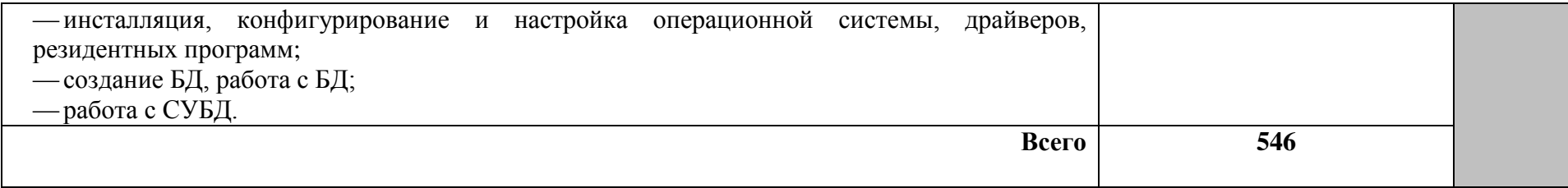

Для характеристики уровня освоения учебного материала используются следующие обозначения:

1 – ознакомительный (узнавание ранее изученных объектов, свойств);

2 – репродуктивный (выполнение деятельности по образцу, инструкции или под руководством);

3 – продуктивный (планирование и самостоятельное выполнение деятельности, решение проблемных задач).

### **4 УСЛОВИЯ РЕАЛИЗАЦИИ ПРОГРАММЫ МОДУЛЯ**

#### **4.1 Требования к минимальному материально-техническому обеспечению**

Реализация программы модуля предполагает наличие лабораторий сборки, монтажа и эксплуатации средств вычислительной техники; операционных систем и сред; компьютерных сетей и телекоммуникаций.

Оборудование лаборатории и рабочих мест лаборатории:

1. Сборки, монтажа и эксплуатации средств вычислительной техники: посадочные места по количеству обучающихся; проектор; рабочее место преподавателя; аудиторная доска для письма; компьютерные столы по числу рабочих мест обучающихся; вентиляционное оборудование, обеспечивающие комфортные условия проведения занятий; персональные компьютеры с лицензионным программным обеспечением; лазерный принтер; диски с программным обеспечением; устройства вывода звуковой информации: звуковые колонки;комплект сетевого оборудования.

2. Операционных систем и сред: посадочные места по количеству обучающихся; проектор; рабочее место преподавателя; аудиторная доска для письма; компьютерные столы по числу рабочих мест обучающихся; вентиляционное оборудование, обеспечивающие комфортные условия проведения занятий; персональные компьютеры с лицензионным программным обеспечением; лазерный принтер; диски с программным обеспечением; устройства вывода звуковой информации: звуковые колонки; комплект сетевого оборудования.

1. Компьютерных сетей и телекоммуникаций: посадочные места по количеству обучающихся; проектор; рабочее место преподавателя; аудиторная доска для письма; компьютерные столы по числу рабочих мест обучающихся; вентиляционное оборудование, обеспечивающие комфортные условия проведения занятий; персональные компьютеры с лицензионным программным обеспечением; лазерный принтер; диски с программным обеспечением; устройства вывода звуковой информации: звуковые колонки; комплект сетевого оборудования.

Технические средства обучения:

- персональные компьютеры с лицензионным программным обеспечением;
- лазерный принтер;
- устройства вывода звуковой информации: звуковые колонки.
- комплект сетевого оборудования, обеспечивающий соединение всех компьютеров, установленных в кабинете в единую сеть, с выходом в Интернет.

Реализация рабочей программы ПМ предполагает обязательную производственную практику.

### **4.2 Информационное обеспечение обучения**

### **Основные источники**

### Для преподавателей

1. Авдеев В.А. Периферийные устройства: интерфейсы, схемотехника, программирование. / В.А. Авдеев – М.: ДМК Пресс. 2015. – 848 с.

2. Авдеев В.А. Периферийные устройства: интерфейсы, схемотехника, программирование. / В.А. Авдеев – М.: ДМК Пресс. 2014. – 848 с.

3. Партыка Т.Л. Вычислительная техника: учеб. Пособие./ Т.Л. Партыка, И.И. Попов – М.: ФОРУМ: ИНФРА – М. 2014. – 608 с.

4. Оливер В. Компьютерные сети. Принципы, технологии, протоколы / В.Оливер, Н. Оливер – СПб.: Питер. 2013. 960 с.

Для студентов

1. Новиков Ю. В.Основы микропроцессорной техники: Курс лекций: Учебное пособие. - 3-е изд., испр., / Новиков Ю. В., Скоробогатов П. К -- Бином, Торговый дом, 12бник.-2-е изд./Кузин А.В., Дёмин В.М. – М.: ФОРУМ: ИНФРА-М, 2013.-224 с.

#### **Дополнительные источники**

Для преподавателей

1. Гук М. Аппаратные интерфейсы ПК. Энциклопедия./ М. Гук — СПб.: Питер, 2014. — 528 с.

2. . Гинзбург А. Периферийные устройства: принтеры, сканеры, цифровые камеры / А. Гинзбург, М. Милчев, Ю. Солоницын. - СПб.: Питер, 2014. - 444 с.

3. .Александпров Е.К Микропроцессорные системы: Учебное пособие для вузов/ Е.К.Александпров, Р.И.Грушвицкий, М.С. Куприянов; Под.общ.ред. Д.В.Пузанкова.- СПб.:Политехника,2013.-935 с.:ил.

Для студентов

1. Мураховский В.И. Железо ПК. Практическое руководство. 7 издание/ В.И. Мураховский – Москва: «ТехБук», 2013. — 688 с.

2. Ларионов А.М. Периферийные устройства в вычислительных системах. Учебное пособие для ВУЗов./ А.М. Ларионов, М.М. Горнец – М.: Высшая школа, 2016. – 420 с.

3. Гришин В.Н., Панфилова Е.Е. Информационные технологии в профессиональной деятельности: учебник. – М.:ИД №ФОРУМ»: ИНФРА-М, 2016.

4. Н. Угринович. Информатика и информационные технологии - М., БИНОМ, 2013.

#### **4.3 Общие требования к организации образовательного процесса.**

Освоение ПМ. 03 Техническое обслуживание и ремонт компьютерных систем и комплексов производится в соответствии с учебном планом по специальности 09.02.01Компьютерные системы и комплексы и календарным графиком, утвержденным директором техникума.

Образовательный процесс организуется строго по расписанию занятий, утвержденному директором техникума. График освоения ПМ предполагает последовательное освоение МДК, включающих в себя как теоретические, так и лабораторно-практические занятия.

Освоению ПМ предшествует обязательное изучение учебных дисциплин метрология, стандартизация и сертификация, операционные системы и среды, основы алгоритмизации и программирования, безопасность жизнедеятельности.

Изучение теоретического материала может проводиться как в каждой группе, так и для нескольких групп (при наличии нескольких групп на специальности).

При проведении лабораторных работ/практических занятий проводится деление группы студентов на подгруппы, численностью не более 15 чел. Лабораторные работы проводятся в специально оборудованных лабораториях сборки, монтажа и эксплуатации средств вычислительной техники; операционных систем и сред; компьютерных сетей и телекоммуникаций.

В процессе освоения ПМ предусмотрено проведение следующих форм промежуточного контроля знаний и умений студентов:

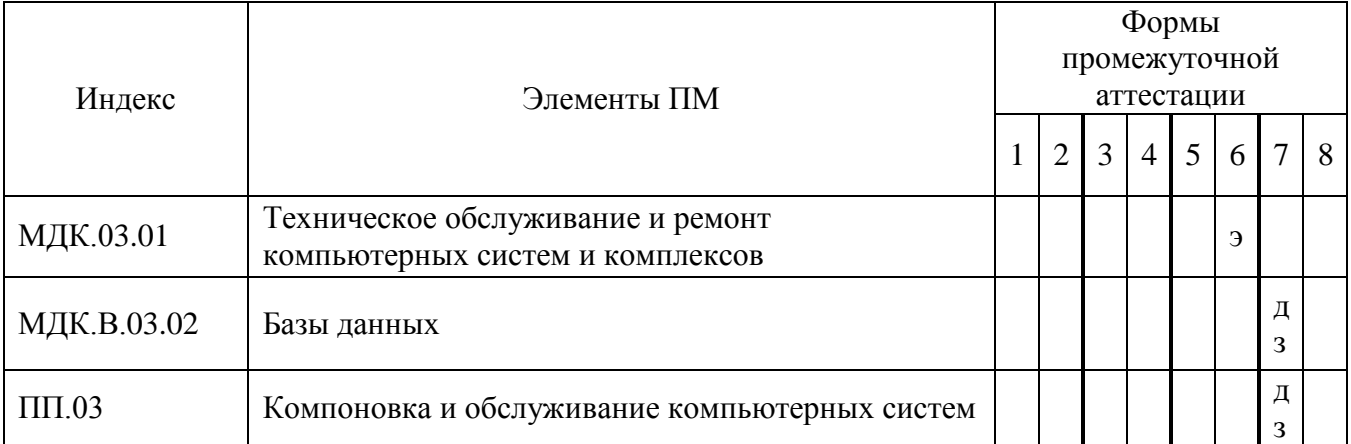

Обязательным условием допуска к производственной практике в рамках профессионального модуля Техническое обслуживание и ремонт компьютерных систем и комплексов является сдачавсех предусмотренных форм промежуточного контроля.

Текущий учет результатов освоения ПМ производится в журнале по ПМ. Наличие оценок по ЛПР и промежуточному контролю является для каждого студента обязательным. В случае отсутствия оценок за ЛПР и за промежуточный контроль студент не допускается до сдачи квалификационного экзамена по ПМ.

С целью оказания помощи студентам при освоении теоретического и практического материала, выполнения самостоятельной работы разрабатываются учебно-методические комплексы (кейсы студентов).

С целью методического обеспечения прохождения производственной практики разрабатываются методические рекомендации для студентов.

При освоении ПМ каждым преподавателем устанавливаются часы дополнительных консультаций. График проведения консультаций размещен на входной двери каждой лаборатории.

#### **4.4 Кадровое обеспечение образовательного процесса**

Требования к квалификации педагогических (инженерно-педагогических) кадров, обеспечивающих обучение по МДК:наличие высшего профессионального образования, соответствующего профилю модуля Техническое обслуживание и ремонт компьютерных систем и комплексов и специальности 09.02.01 Компьютерные системы и комплексы.

Требования к квалификации педагогических (инженерно-педагогических) кадров, обеспечивающих проведение ЛПР:наличие высшего профессионального образования, соответствующего профилю модуля ПМ 03 Техническое обслуживание и ремонт компьютерных систем и комплексов и специальности Компьютерные системы и комплексы.

Требования к квалификации педагогических кадров, осуществляющих руководство практикой Инженерно-педагогический состав: дипломированные специалисты – преподаватели междисциплинарных курсов, а также общепрофессиональных дисциплин: метрология, стандартизация и сертификация, операционные системы и среды, основы алгоритмизации и программирования, безопасность жизнедеятельности.

### **5 КОНТРОЛЬ И ОЦЕНКА РЕЗУЛЬТАТОВ ОСВОЕНИЯ ПРОФЕССИОНАЛЬНОГО МОДУЛЯ (ВИДА ПРОФЕССИОНАЛЬНОЙ ДЕЯТЕЛЬНОСТИ)**

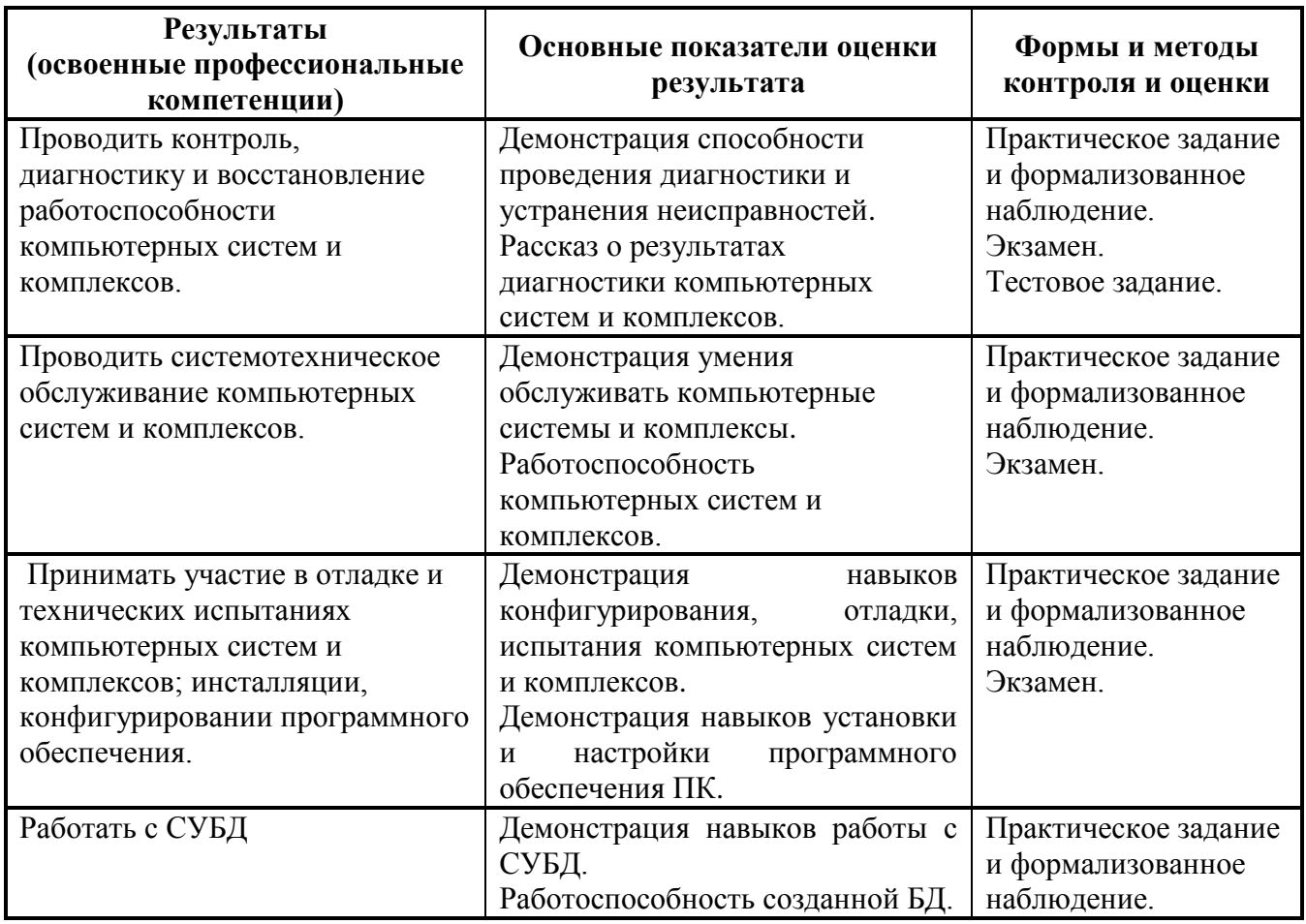

Формы и методы контроля и оценки результатов обучения должны позволять проверять у обучающихся не только сформированность профессиональных компетенций, но и развитие общих компетенций и обеспечивающих их умений.

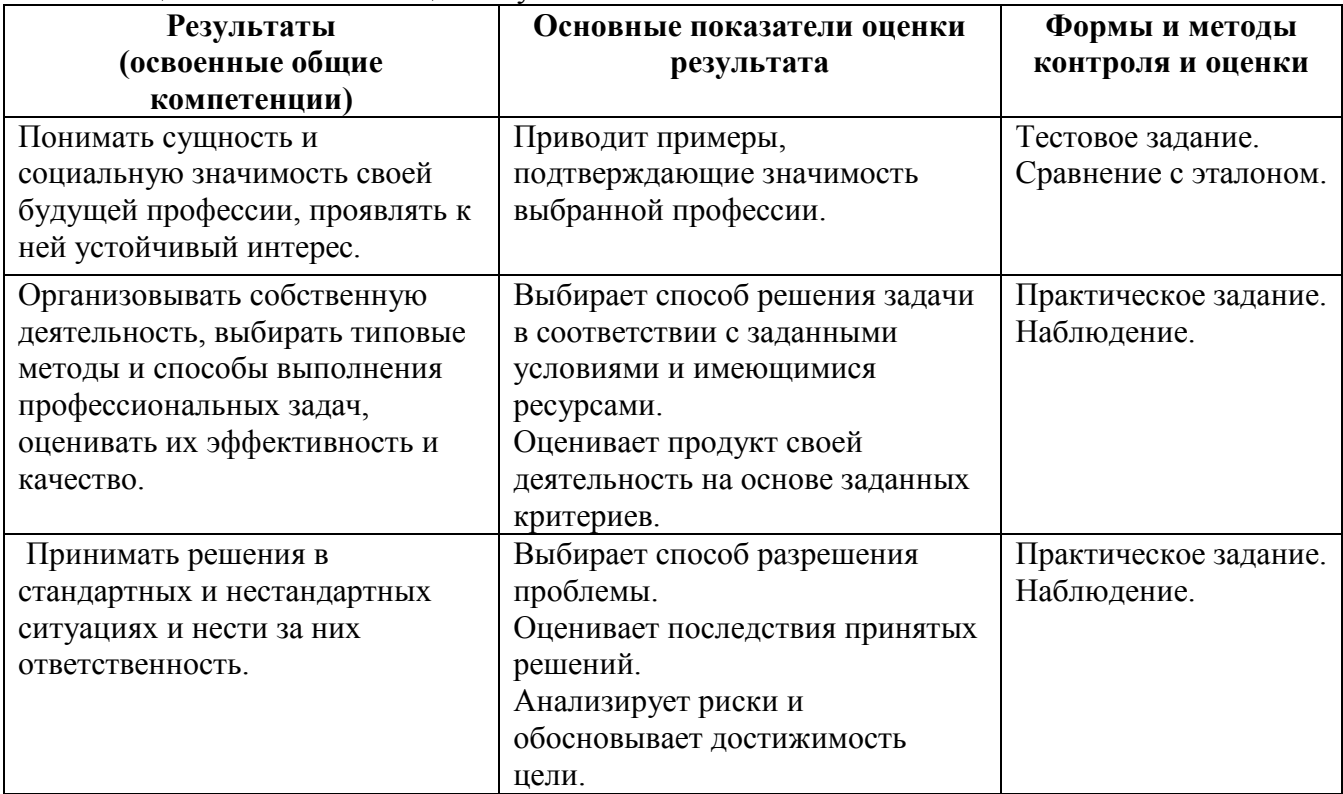

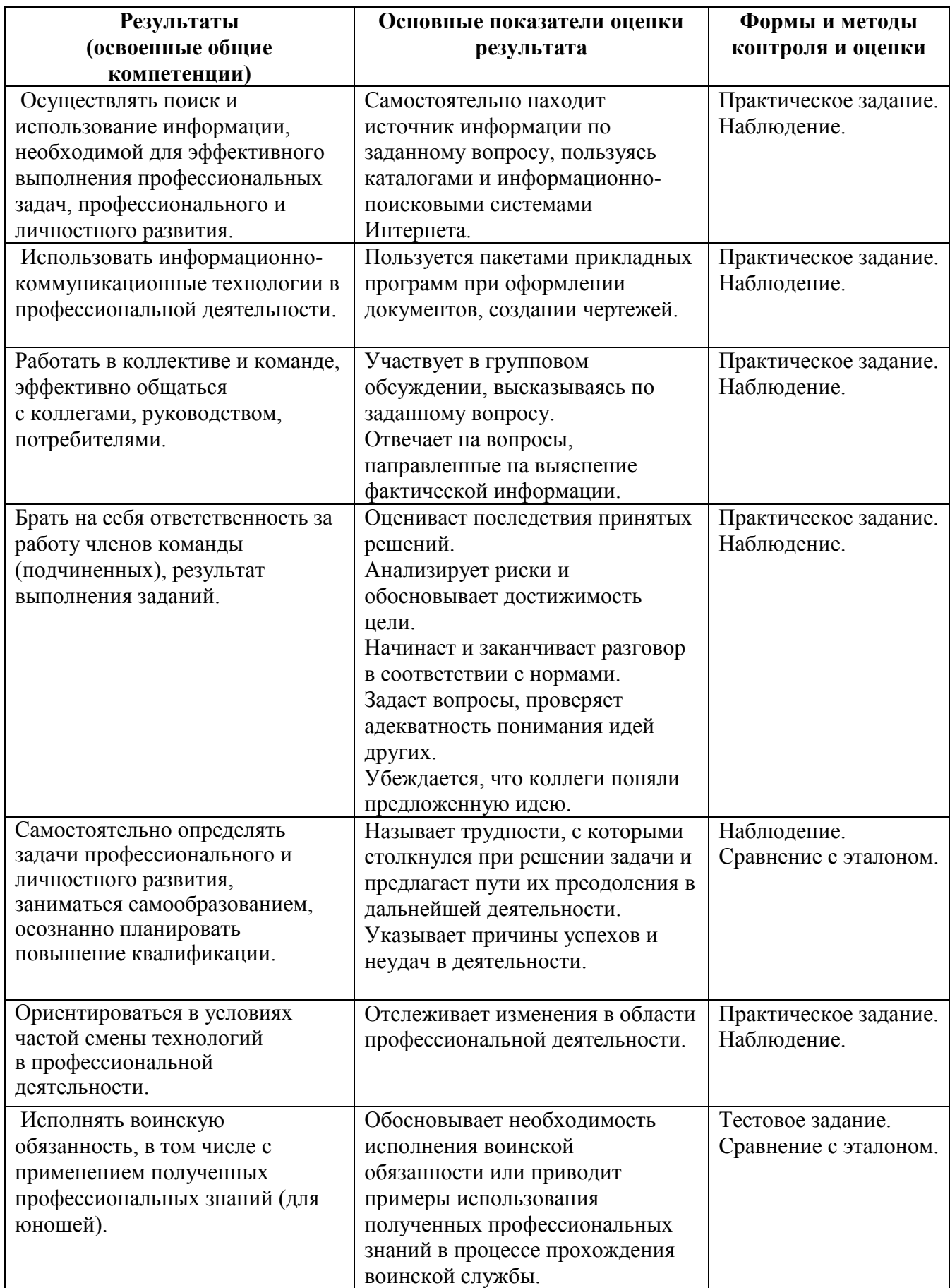

## **6 КОНКРЕТИЗАЦИЯ РЕЗУЛЬТАТОВ ОСВОЕНИЯ ПМ**

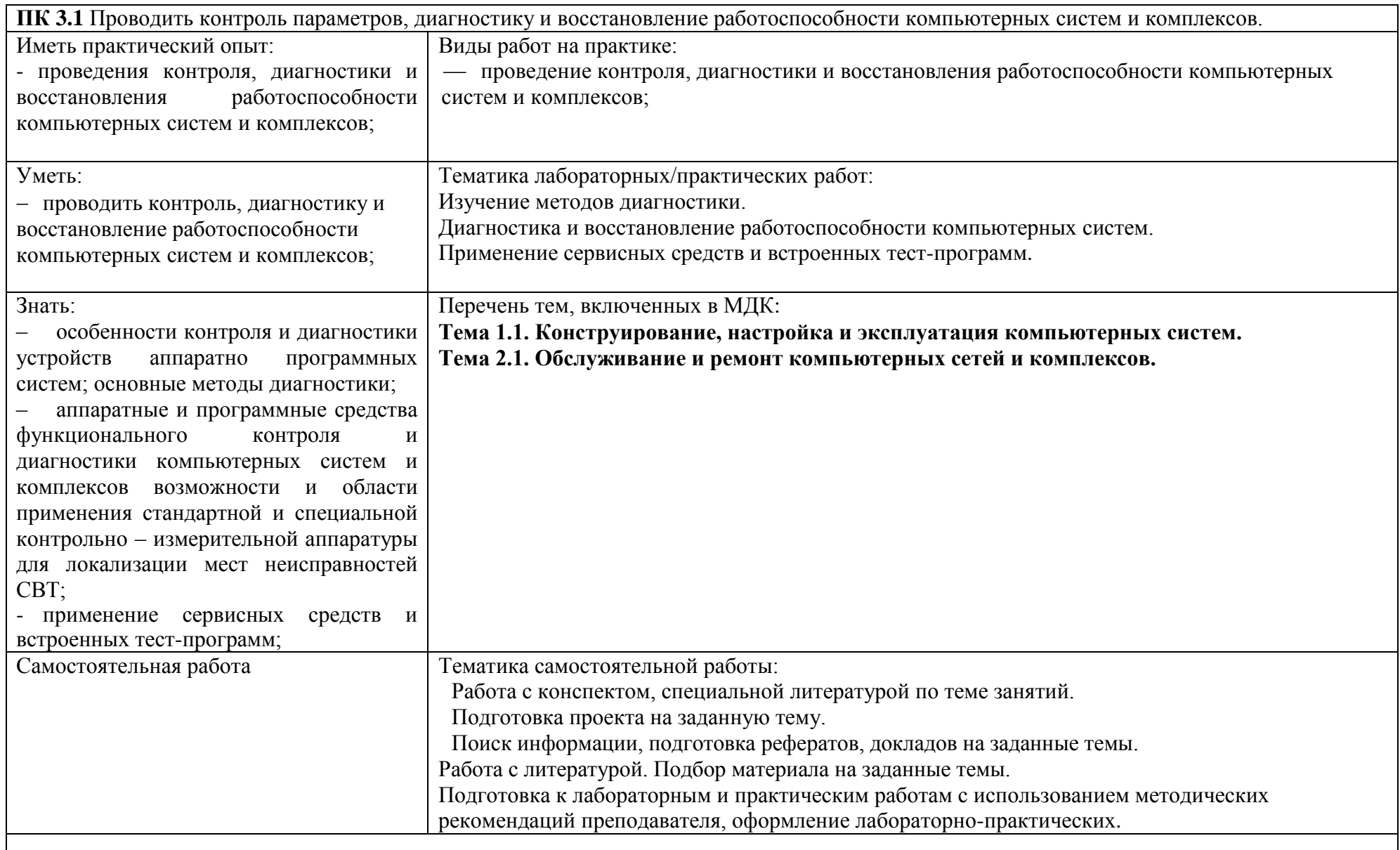

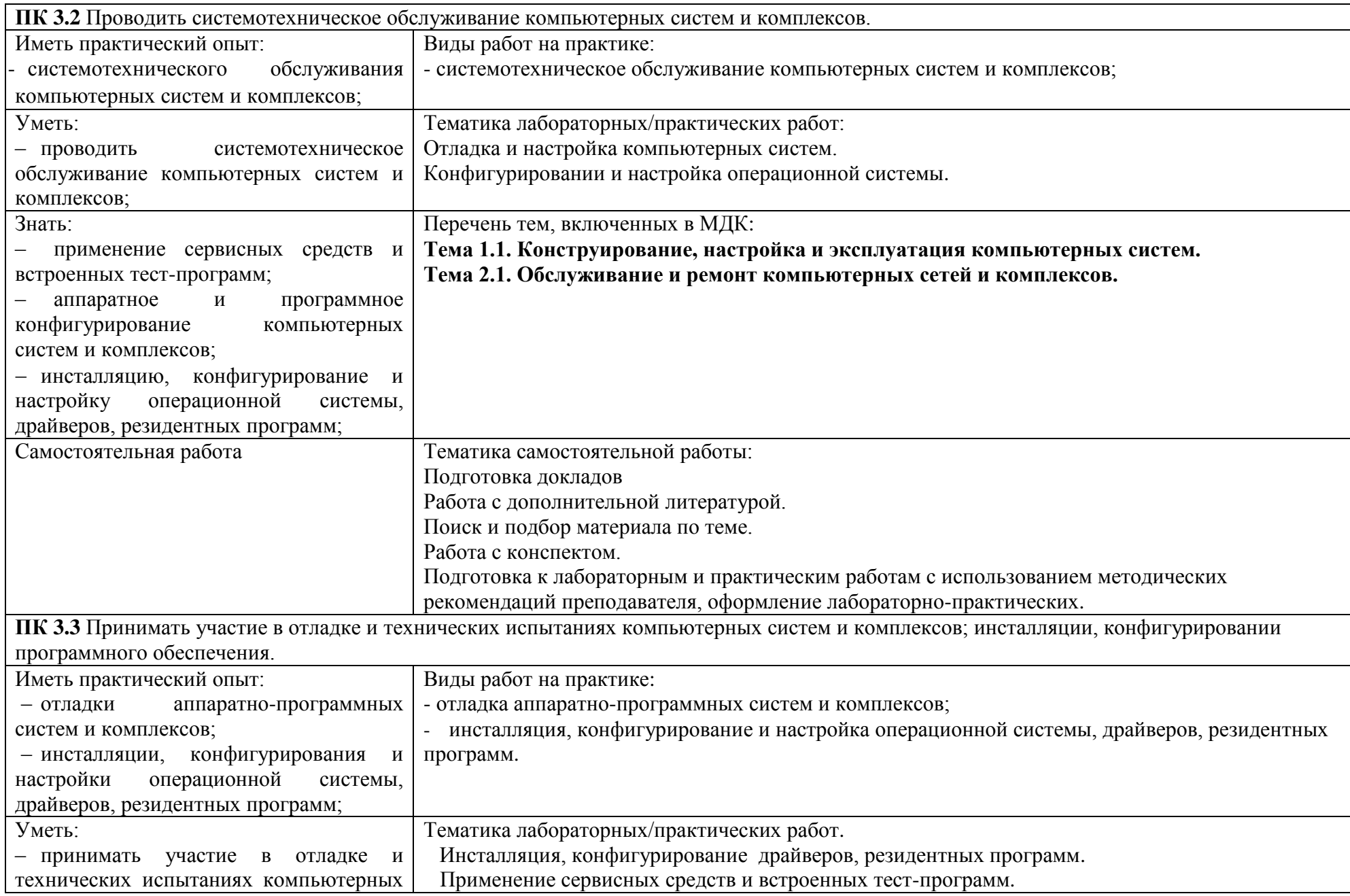

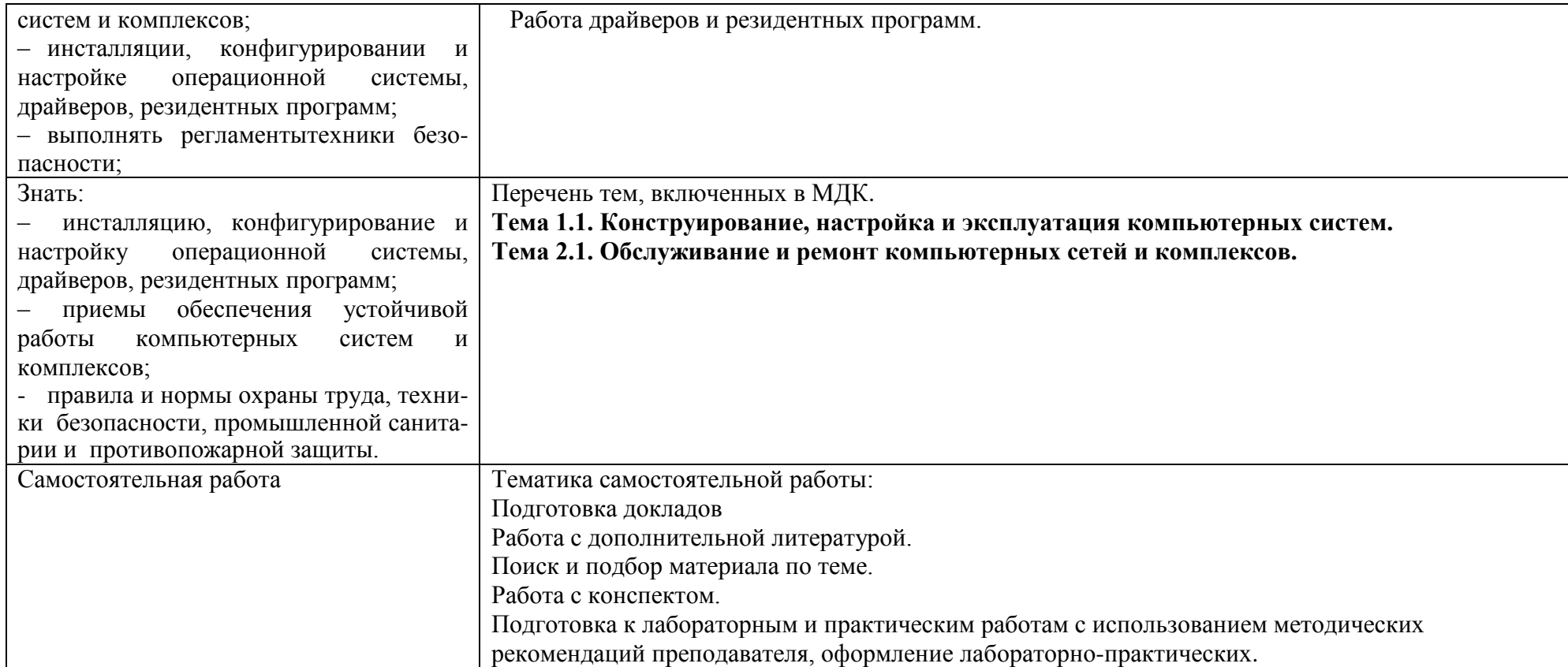

**Приложение 2**

### **7 ПЛАНИРОВАНИЕ УЧЕБНЫХ ЗАНЯТИЙ С ИСПОЛЬЗОВАНИЕМ АКТИВНЫХ И ИНТЕРАКТИВНЫХ ФОРМ И МЕТОДОВ ОБУЧЕНИЯ СТУДЕНТОВ**

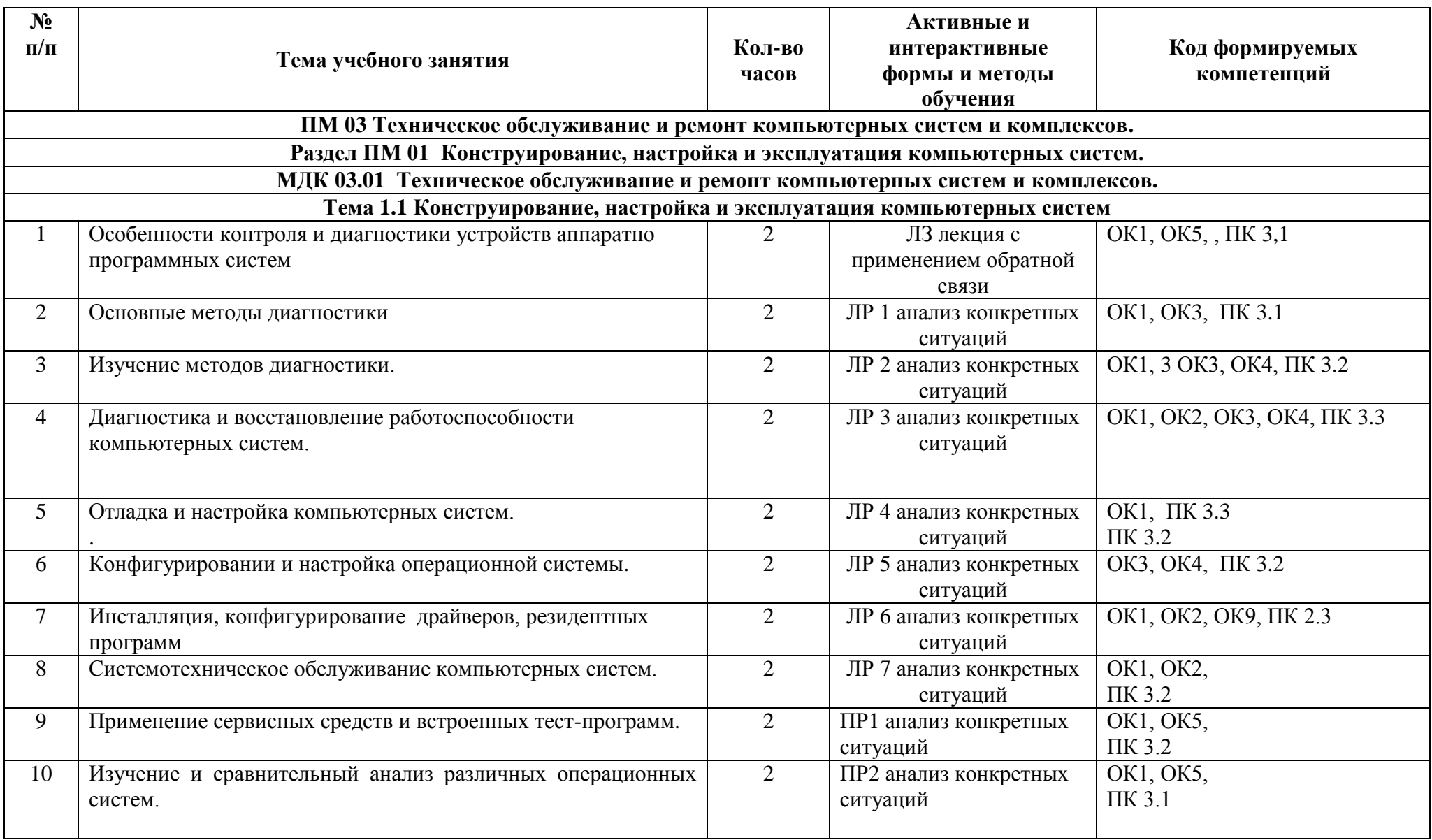

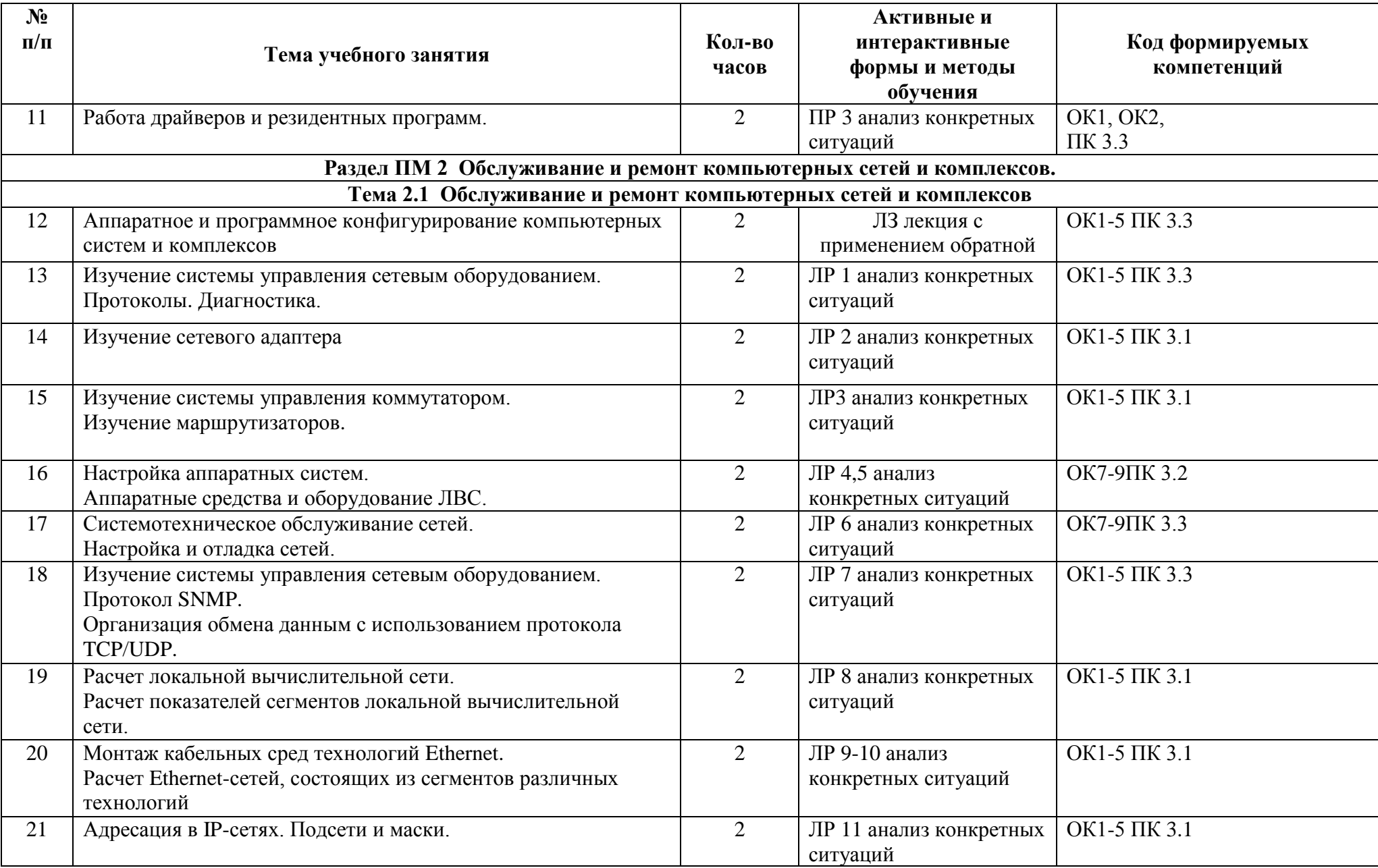

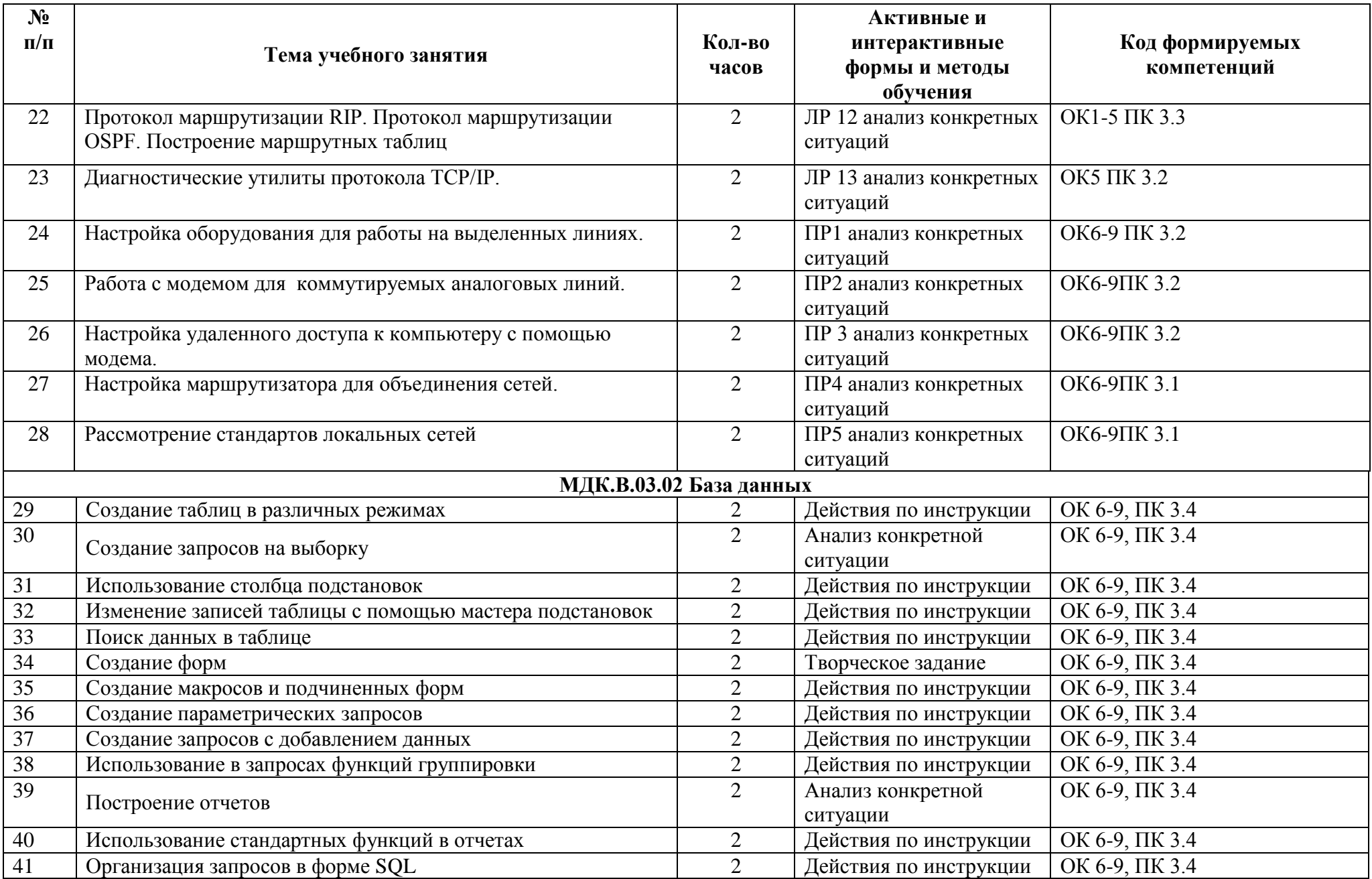

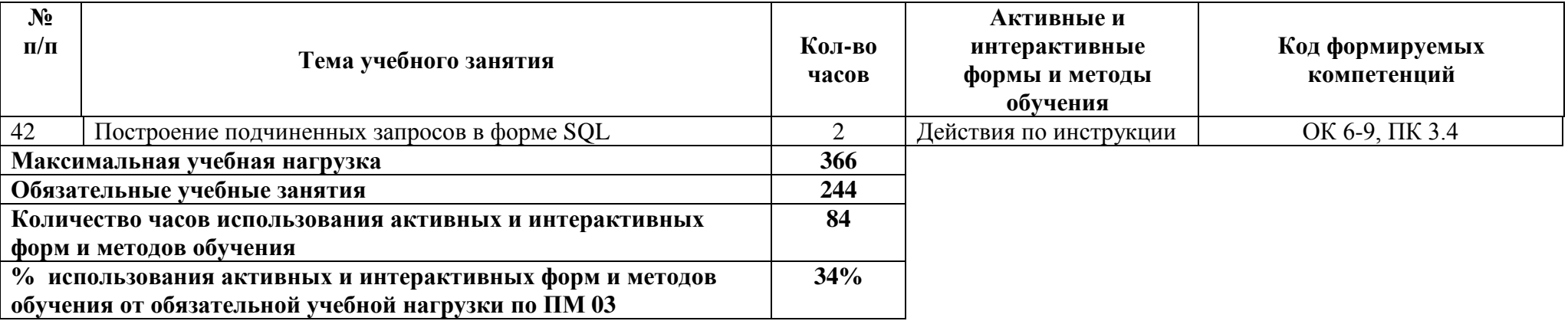

# **8 ЛИСТ ИЗМЕНЕНИЙ И ДОПОЛНЕНИЙ, ВНЕСЕННЫХ В РАБОЧУЮ ПРОГРАММУ**

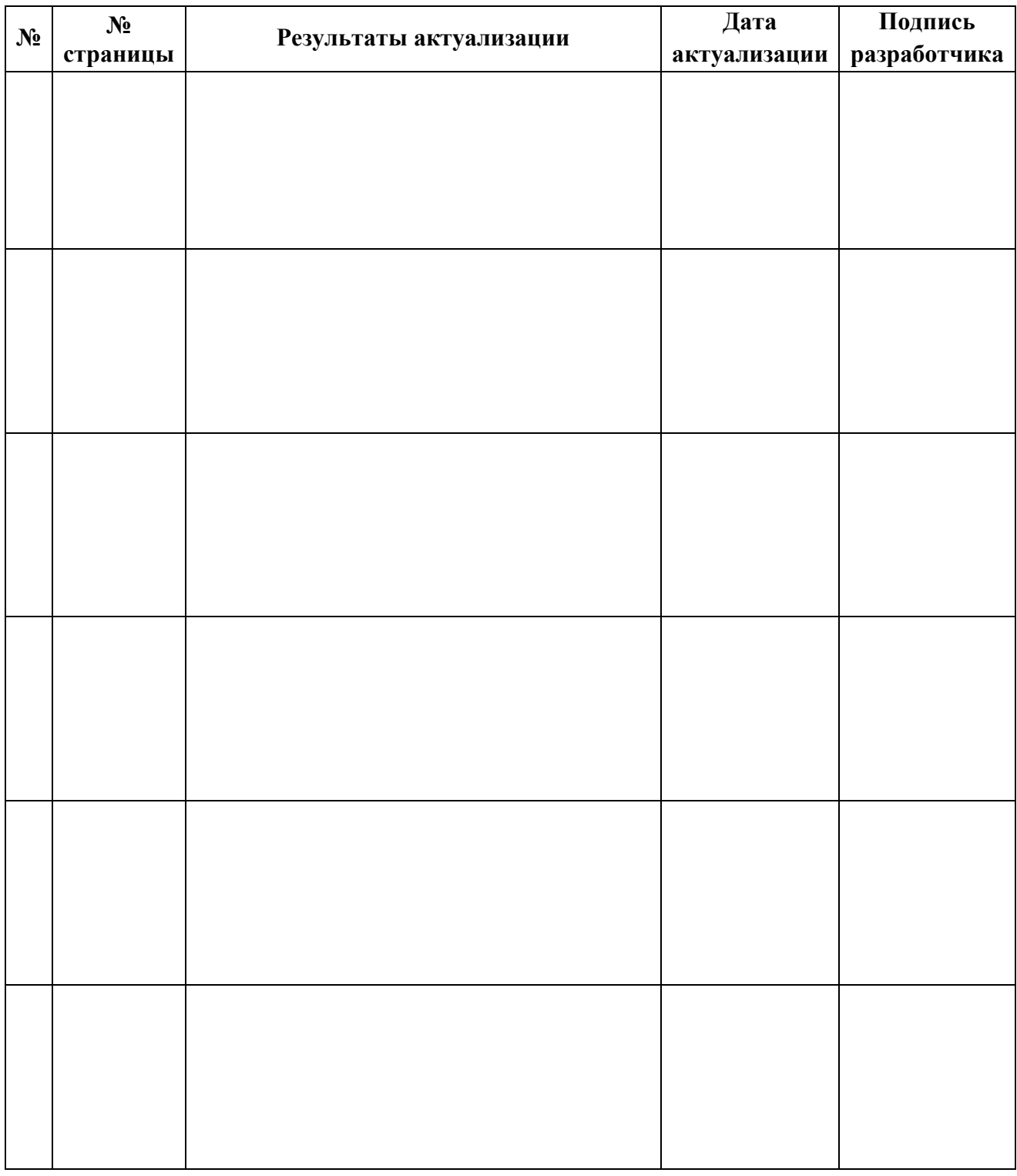